## **Release Note - Manage languages for Tooltips**

**19 August 2022**

## **What's New**

**Now you can see the usage of Tooltips per language in your Portal.**

## **How to check this?**

**To get an overview of how many Tooltips are published in a language:**

**Log in to Portal <sup>&</sup>gt; Customize <sup>&</sup>gt; Languages <sup>&</sup>gt; check "your language" Report.**

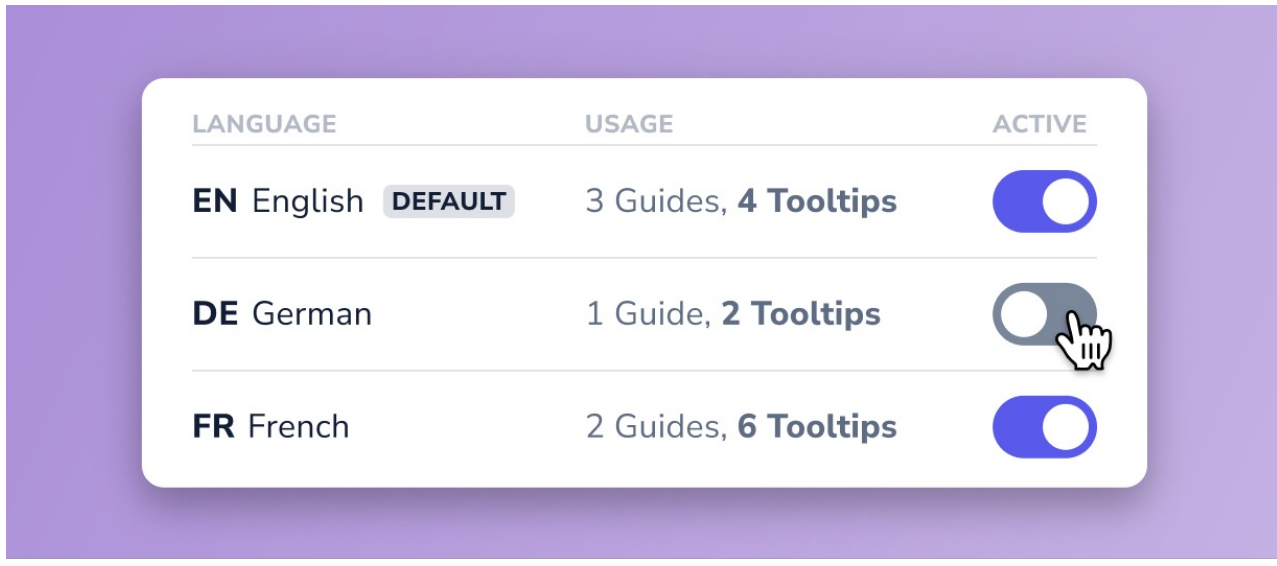